## Adobe acrobat reader x pro torrent download

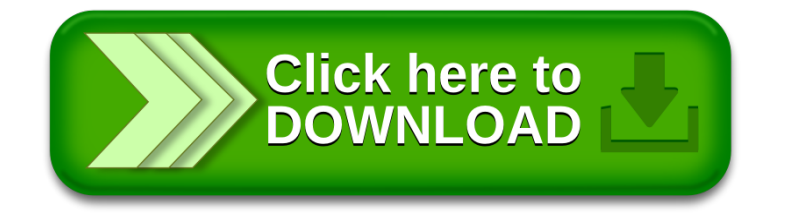